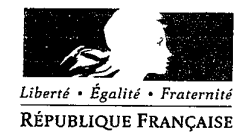

#### PREFECTURE DE L'OISE

# Arrêté portant création du comité local de sûreté de l'aéroport de Beauvais-Tillé

Le Préfet de l'Oise Officier de la Légion d'Honneur

Vu le Code de l'aviation civile;

Vu le décret n°2007-433 du 25 mars 2007 relatif à la sûreté de l'aviation civile et modifiant le Code de l'aviation civile:

Vu l'arrêté interministériel du 13 février 1976 relatif à la création de comités locaux de sûreté sur les aéroports:

Vu l'arrêté préfectoral du 6 septembre 2000 créant un comité local de sûreté sur l'aéroport de Beauvais-Tillé:

Sur proposition du sous-préfet, directeur du cabinet du préfet;

#### **ARRETE**

Article 1 : L'arrêté préfectoral du 6 septembre 2000 susvisé est abrogé.

Article 2 : Il est institué un comité local de sûreté (CLS) à l'aéroport de Beauvais-Tillé. Ce comité est présidé par le préfet de l'Oise ou, en cas d'absence, par le sous-préfet, directeur du cabinet du préfet.

Le comité local de sûreté comprend des représentants des services de l'Etat exerçant leur activité sur l'aérodrome ainsi que des représentants de l'exploitant de l'aérodrome, des entreprises de transport aérien et des personnes autorisées à occuper ou à utiliser la zone réservée de l'aéroport.

En sont nommés membres au titre des services de l'Etat ·

- Le sous-préfet, directeur du cabinet du préfet ou son représentant;

- Le délégué régional de l'aviation civile pour la Picardie ou son représentant;

- Le colonel, commandant le groupement de gendarmerie de l'Oise ou son représentant;

- Le directeur régional des douanes de Picardie ou son représentant;

- Le directeur départemental de la police aux frontières de l'Oise ou son représentant;

- Le commandant de la compagnie de gendarmerie des transports aériens ou son représentant;

- Le chef de la brigade de gendarmerie des transports aériens à l'aéroport de Beauvais-Tillé ou son représentant;

- Le délégué militaire départemental de l'Oise ou son représentant.

En sont nommés membres au titre du secteur privé :

- Le directeur de la concession aéroportuaire ou son représentant;

- Le responsable du service sûreté de la concession aéroportuaire;

- Le directeur de la société ASTRIAM Sécurité ou son représentant;

- Le chef de site ASTRIAM Sécurité à l'aéroport de Beauvais-Tillé;

- Les représentants des compagnies aériennes opérant sur l'aéroport de Beauvais-Tillé:

-RYANAIR -WIZZAIR -BLUE AIR -CENTRAL WINGS -BLUE ISLANDS

Article 3 : En fonction de son ordre du jour, le comité local de sûreté peut s'adjoindre le concours de tout autre service ou personnalité.

Article 4 : Le comité local de sûreté est chargé :

- d'assurer une concertation préalable à la définition de la zone réservée, des conditions d'accès à celle-ci ainsi que des règles particulières prises en application de l'arrêté préfectoral mentionné à l'article R213-3;

- de veiller à la cohérence générale des mesures de sûreté contenues dans les programmes de sûreté établis en application de l'article R213-1;

- de veiller à la coordination de la mise en œuvre des mesures urgentes prises en application de l'article  $R213-1$ :

- d'examiner les plans d'urgence permettant de riposter à une crise dans le domaine de la sûreté et de préparer les exercices relatifs à la mise en œuvre de ces plans.

Article 5 : Le comité local de sûreté se réunit au moins une fois par an ou sur demande expresse du préfet lorsque des circonstances particulières l'exigent. Son secrétariat est assuré par les services du délégué régional de l'aviation civile pour la Picardie, en liaison avec le cabinet du préfet.

Article 6 : Le sous-préfet, directeur du cabinet du préfet et le délégué régional de l'aviation civile pour la Picardie sont chargés, chacun en ce qui le concerne, de l'exécution du présent arrêté qui sera publié au recueil des actes administratifs de la préfecture de l'Oise.

**關 7 0CT. 2007** Fait à Beauvais, le léfet le n Philippe GRÉGOIRE

2-

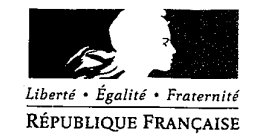

# PRÉFECTURE DE L'OISE

Service interministériel De défense et de protection civile

## Le préfet du département de l'Oise

#### Officier de la légion d'honneur

Vu la constitution du 4 octobre 1958.

Vu le code de la défense, notamment le livre III portant sur la mise en œuvre de la défense non militaire traitant des pouvoirs du préfet de zone.

Vu le plan "Vigipirate" gouvernemental n° 10100/SGDN/PSE/PPS/CD du 10 novembre 2006, Vu le plan "Vigipirate" zonal du 2 juillet 2007,

Considérant qu'il est indispensable de mettre en œuvre des mesures de défense civile pour répondre à une menace terroriste sur tout ou partie du département de l'Oise,

Sur proposition du sous-préfet, directeur de cabinet :

#### **ARRETE**

Article 1 : Il est institué un plan "Vigipirate" départemental de vigilance, de prévention et de protection face aux menaces d'actions terroristes.

Article 2 : Le plan départemental de vigilance, de prévention et de protection face aux menaces terroristes "Vigipirate" du 15 mars 2004 est abrogé.

Article 3 : le directeur de cabinet, la secrétaire générale de la préfecture, les sous-préfets, les maires du département et l'ensemble des directeurs et chefs de service concourant à la mise en œuvre de ce plan, sont chargés, chacun en ce qui le concerne, de l'exécution du présent arrêté qui sera publié au recueil des actes administratifs de la préfecture de l'Oise.

it à Beauvais, le 8 Janvier 2008 'hilippĕ GIREG

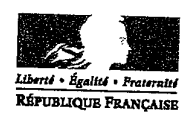

#### PRÉFECTURE DE L'OISE

arrêté préfectoral portant organisation et compétences des services de la préfecture et des sous-préfectures

# LE PRÉFET DE L'OISE

#### Officier de la Légion d'Honneur

 $-2-$ 

VU la loi nº 82-213 du 2 mars 1982 modifiée relative aux droits et libertés des communes, des départements et des régions;

VU la loi nº 83-8 du 7 janvier 1983 modifiée relative à la répartition des compétences entre les communes, les départements, les régions et l'État ;

VU le décret n° 92-604 modifié du 1<sup>er</sup> juillet 1992 portant charte de la déconcentration ;

VU le décret nº 2004-374 du 29 avril 2004 relatif aux pouvoirs des préfets, à l'organisation et à l'action des services de l'État dans les régions et départements ;

Vu le décret du 30 juin 2005 portant nomination de Monsieur Philippe Grégoire, préfet de l'Oise ;

VU l'avis des comités techniques paritaires consultés et notamment celui en date du 21 décembre 2007 ;

SUR proposition de la secrétaire générale de la préfecture de l'Oise ;

#### ARRÊTE

ARTICLE 1<sup>er</sup> : A compter de la signature du présent arrêté, les services de la préfecture de l'Oise sont organisés ainsi qu'il

Cabinet du préfet Secrétariat général

Direction de la réglementation, des libertés publiques et de l'environnement Direction des relations avec les collectivités locales Direction du développement des territoires et de la cohésion sociale

Sous-préfecture de Clermont,

Sous-préfecture de Compiègne

Sous-préfecture de Senlis

Chargée de mission départementale aux droits des femmes et à l'égalité (service rattaché)

 $\mathcal{L}_{\ell}$  -

 $\mathbf{1}$ 

# Cabinet du Préfet

1/ Bureau du cabinet

Ŷ,

2/Bureau de la communication et des relations publiques

3/Service interministériel de défense et de protection civile

4/Service du garage

5/Chargée de mission départementale aux droits des femmes et à l'égalité

 $\overline{2}$ 

#### **BUREAU DU CABINET**

#### 1) Chiffre

#### 2) Cellule sécurité et prévention de la délinquance

#### Lutte contre la délinquance

- statistiques de la délinquance
- analyses
- plans d'action
- conférence départementale de sécurité
- réunions hebdomadaires de sécurité
- relations avec le groupe d'intervention régional (GIR)
- ordre public, demandes de forces mobiles, déclarations de manifestation
- sécurité des établissements pénitentiaires et des établissements hospitaliers
- commission départementale de vidéosurveillance
- commission départementale des transports de fonds
- agrément des gardes particuliers et des accès aux zones réservées de l'aéroport de Beauvais-Tillé

#### Prévention de la délinauance

- politique départementale de prévention de la délinquance
- conférence départementale de prévention
- conseils locaux de sécurité et de prévention de la délinquance (CLSPD) et contrats locaux de sécurité (CLS)
- lutte contre les drogues et la toxicomanie (MILDT).

# Moyens des services de la police nationale

- budgets et effectifs
- recrutement des adjoints de sécurité (ADS).

#### Relations avec les polices municipales

- conventions de partenariat avec la gendarmerie nationale ou la police nationale
- agrément des policiers municipaux
- relations opérationnelles.

#### Enquêtes administratives

#### 3) Cellule affaires politiques et réservées

#### Protocole

- visites ministérielles
- cérémonies en préfecture
- cérémonies patriotiques

## Etudes politiques et relations extérieures

- relations avec les personnalités politiques, syndicales et consulaires
- relations avec les représentants des cultes

#### Aides aux rapatriés

Notations et congés des chefs des services départementaux de la police nationale, de la gendarmerie nationale et du service départemental d'incendie et de secours.

## 4) Cellule décorations, distinctions et interventions

Décorations

- Légion d'honneur
- ordre national du Mérite

كحا

#### Distinctions honorifiques

- mérite agricole
- palmes académiques
- médaille de la jeunesse et des sports
- médaille du tourisme
- médaille des arts et lettres
- médaille pour actes de courage et de dévouement
- médailles d'honneur régionales, départementales et communales
- médaille d'honneur du travail
- médaille d'honneur agricole
- médaille d'honneur des sapeurs-pompiers
- médaille de la famille française
- médaille mutualité, coopération et crédits agricoles
- médaille d'honneur de la police nationale
- autres distinctions honorifiques, et témoignages de satisfaction

#### Interventions

- interventions des autorités de l'Etat
- interventions des parlementaires
- intervention des autres élus
- interventions des personnalités non élues et des particuliers

5) Lutte contre les discriminations et promotion de l'égalité des chances

- animation et secrétariat de la commission pour la promotion de l'égalité des chances et la citoyenneté (COPEC)
- relations avec la haute autorité de lutte contre les discriminations et pour l'égalité (HALDE).

6) Cellule huissiers

- gestion des agents pour accueil visiteurs autorités, transmission des parapheurs, journaux, plis internes

# BUREAU DE LA COMMUNICATION ET DES RELATIONS PUBLIQUES

Information des médias et des particuliers Communication des services de l'Etat Communication externe Conception de l'annuaire des services publics à partir des données fournies par le service des ressources humaines, finances et logistique Annonces légales et judiciaires Dépôt légal Gestion du centre dépensier 22

# SERVICE INTERMINISTERIEL DE DEFENSE ET DE PROTECTION CIVILE

# **ADMINISTRATION GENERALE**

- gestion des systèmes d'alerte vers les administrations, les élus GALA), les radios conventionnées et la population
- veille des dispositifs de liaison et d'alerte (RESCOM, SYNERGI, Météo France)
- suivi des personnels intervenant en renfort auprès de la préfecture
- armement de la salle opérationnelle en cas de crise.
- mise à jour de l'annuaire ORSEC,
- suivi de la salle opérationnelle
- organisation des exercices et suivi de crises
- gestion du réseau national d'alerte

## ERP ET MANIFESTATIONS DIVERSES

- secrétariat du préventionniste de l'arrondissement de Beauvais

- suivi des avis défavorables
- commissions d'accessibilité des enceintes sportives, des campings et des bateaux
- agréments : suivi des organismes agréés
- grands rassemblements
- visites de sécurité et présidence de commissions

- gestion du SDIS : suivi des conseils d'administration, des actes de gestion et du fonds d'aide à l'investissement au plan opérationnel

- commission consultative départementale de sécurité et accessibilité (CCDSA)
- services de sécurité incendie et d'assistance à personnes : agréments des sociétés (SSIAP)
- épreuves sportives

## ORSEC - PLANIFICATION DES SECOURS

- plans de secours relatifs aux risques naturels, météo, inondations...
- plans particuliers d'intervention (seveso)
- rédaction des dispositions spécialisées (infrastructures et matières dangereuses)
- cartographie des risques majeurs
- plans grippe aviaire, variole, épizootie
- plan canicule
- plan d'alerte et d'urgence
- plans hébergement, ravitaillement, soutien populations
- et tout autre plan estimé nécessaire

#### **CATNAT**

- catastrophes naturelles
	- \* envoi des demandes et des dossiers au ministère
	- \* notifications des décisions aux maires concernés
	- \* suivi des mesures de prévention
- engagement des crédits et mandats de paiement
- suivi des conventions et études particulières
- prescription et suivi de l'élaboration des plans de prévention des risques naturels

# PROTECTION DE LA POPULATION

- secourisme
	- \* organisation des examens
	- \* suivi des diplômes de secourisme
	- \* arrêtés d'agrément des associations
	- \* répartitions des crédits de secourisme (ministère de l'Intérieur, de l'outre mer et des collectivités territoriales)
- information préventive
	- \*rédaction des documents d'information préventive des populations
	- \*suivi des campagnes de sensibilisation
	- \*prévention des risques domestiques.
	- \*actions de prévention auprès du public notamment scolaire
- semaine nationale de la sécurité civile
- Conseil départemental de la sécurité civile
- Rédaction et suivi du dossier départemental des risques majeurs (DDRM)

- Rédaction de la maquette et suivi du document d'information communal sur les risques majeurs (DICRIM) et les plans communaux de sauvegarde (PCS)

#### **POUDRES ET EXPLOSIFS**

- suivi des demandes de déminage
- alerte en cas de colis suspect, enveloppe...
- gestion des reconnaissance démineurs et équipes cynotechniques en cas de manifestations ou visites officielles
- autorisations des demandes de feux d'artifices
- agréments des artificiers, examens

#### **DEFENSE**

- suivi des habilitations
- rédaction des plans de défense et ressources
- suivi des demandes de cérémonies militaires
- suivi de l'application des mesures de vigilance VIGIPIRATE
- suivi des dossiers de points sensibles et plans particuliers de protection.

#### **SANITAIRE**

- aide médicale urgente
- 
- permanence des soins<br>- alertes sanitaires telles que légionellose, intoxications...
- ozone, poussières...

#### **SERVICE DU GARAGE**

Gestion des plannings et des permanences et astreintes des chauffeurs. Engagement et certification des dépenses de carburant, entretien et réparation des véhicules Gestion du centre dépensier 7 Gestion du parc automobile

> $\, \alpha$  $\begin{array}{ccc} \hbox{\tt\footnotesize D} & \hbox{\tt\footnotesize D} & \hbox{\tt\footnotesize D} \end{array}$  $\Box$

# CHARGÉE DE MISSION DÉPARTEMENTALE AUX DROITS DES FEMMES ET A L'ÉGALITÉ

 $\hat{\mathcal{A}}$ 

 $\int$ 

(service rattaché)

# Secrétariat Général

1/ Direction de la Réglementation des Libertés Publiques et de l'Environnement

2/Direction des Relations avec les Collectivités Locales

3/Direction du Développement des Territoires et de la Cohésion Sociale

4/Services des Ressources Humaines, Finances et Logistique

5/Service des Systèmes d'Information et de Communication

6/Pôles Modernisation Juridique et contentieux Contrôle de gestion et qualité

 $\mathcal{M}$ 

 $\overline{7}$ 

1/ Direction de la Réglementation des Libertés Publiques et de l'Environnement

# BUREAU DE LA RÉGLEMENTATION ET DES ÉLECTIONS

#### Économie :

- \* ventes en liquidation
- \* ventes au déballage
- \* foires et salons
- \* réglementation des activités de brocante (suivi des dossiers arrondissement de Beauvais).

#### Tourisme:

- \* commission départementale de l'action touristique
- \* stations de tourisme
- \* hôtels et restaurants de tourisme, camping (classement, reclassement, déclassement, fermeture)
- \* licences d'agents de voyages (agrément, autorisation, habilitation)
- \* offices de tourisme (classement)
- \* guides interprètes et conférenciers (cartes professionnelles)
- \* certificat d'aptitude à la conduite des voitures de grande remise
- \* licence d'entrepreneur de remise et de tourisme
- \* classement des autocars de tourisme
- \* classement des meublés de tourisme.

#### Aéronautique :

- \* manifestations d'aéromodélisme
- \* ballons d'enfants (réglementation)
- \* ballons d'enfants (autorisation) (arrondissement de Beauvais)
- \* manifestations aériennes
- \* dérogations de survol
- \* habilitations pour utiliser les hélisurfaces, hélistations, aérodromes
- \* créations hélisurfaces, hélistations, aérodromes
- \* agréments pour l'utilisation d'un aérodrome privé
- \* photographie et cinématographie aériennes.

#### Justice:

- \* liste préparatoire des jurés d'assises
- \* commission de surveillance de la maison d'arrêt de Beauvais.

#### Divers:

- \* police SNCF alignement cours de gare
- Poince sixer augustician come in grade.<br>\* classement et fermeture des passages à niveaux (enquêtes)
- \* contraventions de grande voirie (S.N.C.F. et navigation)
- \* stationnement et ouverture au public des bâtiments flottants
- \* divagation et protection des animaux
- \* syndicats professionnels, (enregistrement au répertoire départemental)
- \* autorisation de détention d'ivoire
- \* brevets d'inventions.

#### Divertissements:

- \* emploi des enfants mineurs (autorisation ou refus)
- \* secrétariat de la commission de la protection de l'enfance, enfants dans le spectacle
- \* tournage de films (autorisation ou refus) (arrondissement de Beauvais)
- \* autorisation de combats de boxe (arrondissement de Beauvais)
- \* agrément des commissaires aux courses de chevaux
- \* approbation des statuts des sociétés de courses de chevaux et de lévriers à pari mutuel
- \* organisation des courses de lévriers à pari mutuel
- \* ouverture des hippodromes.

 $\bigtriangleup\mathcal{L}$ 

Professions réglementées :

- \* commerçants non sédentaires (arrondissement de Beauvais) (cartes professionnelles)
- \* commission du commerce non sédentaire
- \* forains sans domicile fixe (arrondissement de Beauvais) (titres de circulation et rattachement)

transactions sur immeubles et fonds de commerce (agents immobiliers) et gestion immobilière (administrateurs de biens et syndics de copropriété)

\* revendeurs d'objets mobiliers (arrondissement de Beauvais)

\* coiffeurs : homologation des expériences professionnelles et reconnaissance professionnelle pour les résidents des pays membres de la CEE

\* délivrance de l'article 2 de l'accord franco-algérien pour les personnes en faisant la demande.

#### Armes:

- \* déclaration des armes de 5ème et 7ème catégorie (arrondissement de Beauvais)
- \* déclaration exportation matériels de guerre
- \* réglementation des armes
- \* renouvellement d'autorisation commerce armes 1ère à 4ème catégorie
- \* carte européenne d'arme à feu
- \* convoyeurs de fonds (agrément) (arrondissement de Beauvais)
- \* convoyeurs de fonds (port d'arme) (arrondissement de Beauvais)
- \* refus d'autorisation (agrément port d'arme) (arrondissement de Beauvais)
- \* ball trapp (arrondissement de Beauvais)
- \* dépôts et emploi d'explosifs
- \* dépôts de  $1^{\text{ère}}$  à  $4^{\text{eme}}$  catégories
- \* fabrication de cartouches (acquisition de poudre).

#### Gardiennage:

- \* agrément des entreprises de surveillance, gardiennage, transports de fonds et protection de personnes
- \* incapacité d'exercer les activités de surveillance ou de gardiennage
- \* surveillance voie publique par entreprise de gardiennage (autorisation ou refus)
- \* détectives privés.

#### Débits de boissons :

- \* règlement départemental
- \* dérogation (à l'heure de fermeture réglementaire) (arrondissement de Beauvais)
- \* fermeture d'établissement (arrondissement de Beauvais)
- \* loueurs d'alambic
- \* transfert touristique des licences de débit de boissons.

#### Législation funéraire :

- \* habilitation des entreprises de pompes funèbres
- \* dérogation aux délais réglementaires d'inhumation
- \* autorisation de transport de corps en dehors du territoire métropolitain
- \* création de chambres funéraires, et crématorium (arrondissement de Beauvais)
- \* inhumation sur le domaine privé (arrondissement de Beauvais).

#### Repos dominical:

\* demande permanente de dérogation (article L221-6 du code du travail).

#### Chasse:

\* permis de chasse, chasse accompagnée : arrondissement de Beauvais

#### Associations:

- \* constitution, modification ou dissolution
- \* reconnaissance du caractère de bienfaisance
- \* autorisations de recevoir des dons et legs
- \* organisation de loteries
- \* contentieux administratif
- \* quêtes sur voies publiques
- \* agrément d'association de protection de la nature et de l'environnement.

 $\mathbf{Q}$ 

#### Élections:

- \* cartes d'identité maires et adjoints
- \* Révision des listes électorales : arrêté constitution des commissions communales - arrondissement de Beauvais chambre des métiers
- \* Organisation des élections politiques ou professionnelles : convocation électeurs fixation des dates fixation des prix de la propagande commission de recensement des votes, de propagande et de contrôle déclarations de candidatures contentieux électoral délégations spéciales comptabilité et paiement des mises sous pli, heures supplémentaires...
- \* Financement des partis politiques : récépissés de déclaration de mandataire financier carnets de reçus de dons comptes de campagne paiement des travaux d'impression et d'affichage recensement de la population modification des limites territoriales

# BUREAU DE L'ENVIRONNEMENT

#### Installations Classées :

\* instruction des dossiers soumis à autorisation : enquêtes publiques, sursis à statuer, conseil départemental de l'environnement et des risques sanitaires et technologiques et formation carrières de la commission départementale de la nature, des paysages et des sites, refus d'exploiter, suivi des garanties financières

- \* prescriptions complémentaires
- \* sanctions administratives : mise en demeure, consignation, exécution d'office, suspension, fermeture
- \* commissions locales d'information et de surveillance, comités locaux d'information et de concertation
- \* plaintes liées au fonctionnement d'installations classées
- \* politique d'élimination des déchets ménagers
- \* politique d'élimination des déchets industriels
- \* suppression des décharges sauvages
- \* politique de réhabilitation des sites et sols pollués
- \* organisation de l'inspection des installations classées
- \* récépissés de déclaration d'exploitation
- \* délivrance de certificats C.F.C.
- \* suivi du schéma des carrières
- \* installations de stockage de déchets inertes
- \* sites et sols pollués

#### Environmement:

- \* implantation de pylônes de téléphonie mobile
- \* commission départementale de la nature, des paysages et des sites, classement des sites
- \* législation sur la publicité, enseignes et pré enseignes
- \* détention d'animaux non domestiques et autorisations d'ouvertures d'établissements détenant des animaux d'espèces non domestiques
- \* mesures de protection pour l'environnement : Natura 2000/réserves naturelles
- \* parc naturel régional
- \* permis de recherche d'hydrocarbure et exploitation de sites géothermiques
- \* commission consultative de l'environnement de l'aéroport de Beauvais-Tillé

13

\* zone de développement éolien, comité éolien

#### Contentieux du bureau

# BUREAU DE L'ETAT-CIVIL ET DES ETRANGERS

Étrangers:

- \* regroupement familial
- \* éloignement
- \* refus de séjour
- \* obligation de quitter le territoire français
- \* reconduite à la frontière
- \* expulsion
- \* désignation du pays de renvoi
- \* assignation à résidence
- \* rétention administrative
- \* titre de séjour, de circulation, visas et sauf conduits
- \* recherches dans l'intérêt des familles

\* création de locaux provisoires de rétention administrative et réquisition hôtelière dans le cadre de la rétention administrative.

\* signature des offres de prises en charge dans un centre d'accueil pour demandeur d'asile (CADA).

Etat-civil:

- \* carte nationale d'identité
- \* passeport
- \* laissez-passer
- \* passeports collectifs.

Naturalisation:

- \* naturalisation par décret
- \* proposition-avis de recevabilité (arrondissement de Beauvais)
- \* demande d'acquisition de nationalité française par mariage

Contentieux du bureau

## BUREAU DE LA CIRCULATION

Permis de conduire :

- \* enregistrement des demandes d'examen
- \* édition des titres (obtention, duplicata, échange et conversion)
- \* permis de conduire internationaux
- \* communication des informations relatives au nombre de points
- \* suspension de permis de conduire
- \* annulation de permis de conduire
- \* enregistrement des décisions judiciaires
- \* retrait de permis de conduire suite à visite médicale

\* visites médicales : secrétariat des commissions, agrément des membres de la commission primaire de chaque arrondissement, agrément des membres de la commission d'appel, agrément des médecins de ville, suivi du budget de la commission, rémunération des médecins et paiement des fournitures spécifiques

- \* agrément des centres de récupération de points
- \* agrément des centres post-permis pour l'organisation des stages de remise à niveau
- \* agrément des centres de formation à la capacité de gestion (des exploitants d'auto-école)
- \* suivi administratif et judiciaire des demandes d'échange de permis étrangers
- \* archivage des dossiers pour l'ensemble du département

\* suivi des demandes adressées au ministère dans le cadre des demandes d'enregistrement des dossiers ne figurant pas au fichier national

 $\mu$ 

\* communication de dossiers dans le cadre des réquisitions judiciaires.

#### Taxis:

- \* suivi de l'organisation des examens du certificat de capacité professionnelle de chauffeur de taxi en relation avec la
- chambre des métiers, chargée, à titre principal, de l'organisation et du déroulement des examens
- \* publication des résultats de l'examen
- \* délivrance des cartes professionnelles
- \* commission départementale des taxis et voitures de petite remise
- \* suivi des demandes d'autorisation de stationnement

#### Auto-Écoles:

\* cartes d'autorisation d'enseigner la conduite des véhicules à moteur et la sécurité routière (carte professionnelle)

\* demandes de création, modification et fermeture des autos-écoles (ces 2 premières activités nécessitent le recours au registre national RAFAEL).

## Manifestations sportives :

\* instruction des dossiers soumis à déclaration et délivrance des accusés réception

\* instruction des dossiers soumis à autorisation et délivrance des arrêtés

#### Cartes grises:

- \* délivrance des titres
- \* délivrance des cartes W et des carnets WW
- \* délivrance d'attestations
- \* édition de certificats de situation
- \* inscriptions et levées des oppositions
- \* suivi des procédures pour les véhicules gravement accidentés
- \* suivi des procédures pour les véhicules économiquement irréparables
- \* destruction administrative des véhicules
- \* inscription des cessions
- \* inscription des mutations des véhicules à l'étranger

\* agrément des centres de contrôle technique et des contrôleurs, et utilisation du registre national des centres de \* agrément des gardiens de fourrières

\* conventions avec les professionnels du deux roues et de l'automobile pour l'accès à téléc@rte-grise pour l'arrondissement de Beauvais)

- \* archivage des dossiers de cartes grises pour l'ensemble du département
- \* transmission des dossiers dans le cadre des réquisitions judiciaires
- \* suivi des dossiers d'immatriculation frauduleuse.

#### Régie de recettes :

- \* comptabilité
- \* balance des comptes en deniers
- \* balances des documents
- \* relevés mensuels des recettes encaissées
- \* ordres de restitution (remboursement des trop perçus)
- \* commande des titres
- \* commande des timbres fiscaux et OMI
- \* suivi des stocks de titres
- \* encaissement des titres (cartes grises, permis de chasser)
- \* encaissement des timbres (passeports, titres de séjour...)
- \* réception, contrôle des règlements et restitution des dossiers des cartes grises des professionnels de l'automobile

\* édition des cartes grises des loueurs par télétransmission (réception des demandes et des paiements, gestion, suivi et édition des titres).

#### Autres:

- \* traitement du contentieux du bureau
- \* commission départementale de la sécurité routière dans ses différentes formations.

 $15 -$ 

# 2/Direction des Relations avec les Collectivités Locales

# BUREAU DU CONTROLE DE LA LÉGALITÉ

Contrôle de légalité des actes des communes et établissements publics locaux de l'arrondissement de Beauvais, des O.P.A.C., du S.D.I.S, du SMVO, du SIMOVE, du Centre de gestion de la fonction publique territoriale et du Département notamment dans les domaines suivants :

- \* dépôt des actes et paraphe des registres des délibérations ;
- \* fonction publique territoriale;
- \* marchés publics et délégations de service public :
- \* délégations de signature;
- \* indemnités des élus :
- \* composition des commissions prévues par le CGCT;
- \* nomination des délégués au sein d'instances extérieures ;
- \* police administrative, municipale et départementale;
- \* immeubles menaçant ruine;

\* cimetières (procès-verbaux d'état d'abandon de concessions et règlements intérieurs) et indemnités de gardiennage des églises ;

- \* régies de recettes ou d'avances
- \* contentieux du bureau.

#### Intercommunalité :

- \* secrétariat de la commission départementale de coopération intercommunale et élection des membres ;
- \* élection au comité des finances locales;
- \* création, dissolution et modification des statuts des groupements intercommunaux de l'arrondissement de Beauvais;

\* création, dissolution et modification des statuts des groupements intercommunaux à fiscalité propre (communauté de communes et d'agglomération) et des syndicats mixtes de l'ensemble du département, ainsi que des syndicats interdépartementaux ayant leur siège dans le département de l'Oise

- \* répertoire intercommunalité INSEE.
- \* base ASPIC, mise à jour des données.

Pôle de compétence interservices « contrôle de légalité ».

Pôle de compétence interservices « marchés publics ».

Conseil aux maires et présidents d'EPCI dans l'ensemble des domaines de compétence du bureau.

# BUREAU DU CONTROLE BUDGÉTAIRE ET DES DOTATIONS DE L'ÉTAT

- Contrôle budgétaire des communes et établissements publics locaux de l'arrondissement de Beauvais, du centre de gestion de la fonction publique territoriale, du SDIS et du Département :

- Contrôle des taxes locales ;
- Contrôle des emprunts;
- Contrôle des budgets des chambres consulaires :
- Réseau d'alerte des communes en difficulté ;
- Arrêtés autorisant le versement d'indemnités aux contrôleurs des impôts ;

- Saisine de la chambre régionale des comptes pour l'ensemble des collectivités du département ;

- Dotations aux collectivités locales : D.G.F, D.G.D. Département et D.G.D. « contrats d'assurance en matière d'urbanisme », dotation de solidarité urbaine, dotation de solidarité rurale, dotation nationale de péréquation, dotation élu local, dotation spéciale instituteurs amendes de police, FCTVA ;

- Compensations versées aux collectivités locales au titre de la fiscalité directe locale;
- Compensation des pertes de taxe professionnelle;
- Fonds départemental de péréquation de la taxe professionnelle, fonds départemental de péréquation de la TADEM;
- Avances de fiscalité directe locale aux collectivités ;
- Indemnité de logement des instituteurs.

 $16 -$ 

# BUREAU DE L'URBANISME, DES AFFAIRES FONCIERES ET SCOLAIRES

Urbanisme:

\* Contrôle de légalité des autorisations d'occupation du sol pour l'arrondissement de Beauvais (permis de construire, permis de lotir, certificats d'urbanisme, etc...);

Contrôle de légalité et suivi des documents d'urbanisme dans l'arrondissement de Beauvais à l'exception des cartes communales, schémas de cohérence territoriale et zones d'aménagement concerté pour lesquelles ce contrôle s'effectue pour tout le département :

Autorisations et procédures d'urbanisme demeurant de la compétence du préfet (permis de construire en cas d'avis divergent entre l'élu et les services techniques de l'Etat...) zones d'aménagement différé, zones de protection du patrimoine architectural et paysager);

- \* Contrôle de légalité de l'institution et l'exercice du droit de préemption urbain par les communes.;
- \* Procédure d'alignement, contrôle de légalité ;
- \* Traitement des interventions, conseils aux maires et aux administrés
- \* Instruction des recours gracieux.

#### Affaires Foncières :

\* Expropriation pour cause d'utilité publique, instruction des demandes de déclaration d'utilité publique (DUP), cessibilité des terrains, traitement des contentieux devant le juge administratif;

\* Transfert de voirie du domaine privé vers le domaine public communal (article L.318-3 du code de l'urbanisme);

\* Établissement de servitudes (EDF, GDF, France Télécom, protection des captages d'alimentation en eau potable;

\* Autorisations de pénétration en propriétés privées pour la réalisation d'études ou de travaux publics (PTT, SNCF, IGN, etc....). Autorisations d'occupation temporaire ;

- \* Aliénation de biens SNCF ;
- \* Secrétariat de la commission chargée d'établir annuellement la liste départementale des commissaires enquêteurs ;

\* Divers contrôles de légalité (vente et acquisition de terrain par les collectivités, occupation du domaine public).

#### Affaires scolaires :

\* Répartition intercommunale des charges de fonctionnement des écoles publiques (article L.212-8 du code de l'éducation), arbitrage préfectoral des litiges opposant les communes de résidence des enfants aux communes d'accueil, inscription d'office au budget des communes de résidence ;

- \* Demandes de désaffectation des logements d'instituteurs et des locaux scolaires;
- \* Contrôle budgétaire des collèges publics en liaison avec l'inspection académique et la collectivité de rattachement;
- \* Établissement et modification des contrats d'association des établissements d'enseignement privé avec l'État;
- \* Enregistrement et instruction des contentieux d'accidents scolaires ;
- \* Tarifs des cantines scolaires.

3/Direction du Développement des Territoires et de la Cohésion Sociale

# BUREAU DU DÉVELOPPEMENT ÉCONOMIQUE ET DE L'AMENAGEMENT DU TERRITOIRE

#### Entreprises :

- \* Accueil et conseils aux entreprises
- \* Informations sur les aides à l'emploi, à la création et au développement des entreprises
- \* Suivi des entreprises en difficulté : relations avec le comité départemental d'examen des problèmes de financement des entreprises (CODEFI) et la cellule de veille
- \* Restructuration et plans sociaux, conventions de revitalisation suivi du fonds de revitalisation géré par l'interconsulaire de l'Oise
- \* Documentation sur les entreprises
- \* Guide des aides aux entreprises.

#### Action économique :

- \* Relations avec les organismes consulaires et les organisations professionnelles
- \* Soutien aux secteurs d'activité économique
- \* FISAC (Fonds d'intervention pour la restructuration du commerce et de l'artisanat)
- \* Commission départementale d'équipement commercial (CDEC)
- \* Observatoire départemental de l'équipement commercial (ODEC)
- \* Schéma de développement commercial (SDC)
- \* Pôles de compétitivité
- \* Programmation et instruction des dossiers de subventions de dotation globale d'équipement (DGE) des communes de l'arrondissement de Beauvais
- \* Gestion de la commission des élus de la DGE
- \* Suivi des fonds européens (programmes opérationnels) « emploi » et « compétitivité ») et du contrat de projets Etat-Région 2007/2012 (logiciel PRESAGE)

#### Aménagement du territoire :

- \* Gestion de l'unité opérationnelle du budget opérationnel de programme « aménagement du territoire »
- \* Pôles d'excellence rurale
- \* Fonds national d'aménagement et de développement du territoire (FNADT)
- \* Instruction des dossiers de dotation de développement rural (DDR)
- \* Schéma départemental des services publics commission départementale de modernisation des services publics services publics en milieu rural - relais services publics
- \* Commission départementale de présence postale territoriale
- \* Participation aux travaux de la conférence régionale d'aménagement et de développement du territoire (CRADT) -
- Suivi des contrats inter territoire et de l'élaboration de la politique régionale des pays
- \* Suivi du schéma régional d'aménagement et de développement du territoire (SRADT)
- \* Coopération décentralisée européenne
- \* Suivi des grands dossiers transversaux avec les services déconcentrés de l'État

#### Emploi et insertion des jeunes :

- \* Mise en œuvre des actions gouvernementales et des dispositifs de soutien à l'emploi et à l'insertion (plan de cohésion sociale, emploi des jeunes, maisons de l'emploi et de la formation, plan d'urgence emploi......)
- \* Service public de l'emploi départemental
- \* Suivi du service public de l'emploi régional (SPER)
- \* Commission départementale de l'emploi et de l'insertion
- \* Apprentissage dans les fonctions publiques
- \* suivi des travaux ASI/Actifs emploi
- \* Insertion par l'activité économique : associations intermédiaires, entreprises d'insertion, chantiers d'insertion, plans locaux d'insertion par l'économique, comité départemental d'insertion par l'activité économique
- \* Lutte contre l'illettrisme
- \* Coordination des actions de lutte contre le travail illégal commission départementale de lutte contre le travail illégal
- \* Suivi des travaux du comité opérationnel de lutte contre le travail illégal (COLTI)
- \* secrétariat du comité de pilotage du plan de cohésion sociale.

 $\mathscr{M}$ 

Autres actions:

- \* Documentation économique et statistique
- \* Métiers d'art (grand prix des métiers d'art et prix de la formation aux métiers d'art de la SEMA).
- \* Affaires culturelles.

-nonuments historiques : suivi de la programmation, transmission des demandes de subvention, notification des arrêtés de protection

- commission départementale des objets mobiliers
- licences d'entrepreneurs de spectacles
- dotation globale de décentralisation des bibliothèques (investissements)

- comité de pilotage travaux de la cathédrale de Beauvais

# BUREAU DE LA VILLE ET DU LOGEMENT

\* Gestion des unités opérationnelles (UO) des budgets opérationnels de programme (BOP) "équité sociale territoire et soutien" et "rénovation urbaine"

\*Contrats urbains de cohésion sociale (CUCS) de Beauvais, de l'agglomération creilloise (Creil, Montataire, Nogent sur Oise, Villers St Paul), Méru, Noyon et Compiègne

\*Suivi des Projets de rénovation urbaine (PRU)

\*Animation - coordination et mise en œuvre des priorités nationales et locales en liaison avec les chefs de projets de villes

\* Comités de pilotage des CUCS et comités techniques de programmation

\* Programmation des crédits et suivi des actions ville, vie, vacances (VVV), des équipes de réussite éducative (ERE) et du fonds interministériel de prévention de la délinquance (FIPD). Instruction et suivi des dossiers de demande de subvention

\* Suivi des contrats éducatifs locaux (CEL)

- \* Suivi des mesures des ZFU ZRU ZUS
- \* Mise en œuvre du plan de cohésion sociale (piliers égalité des chances et logement)
- \* Suivi des organismes HLM
- \* Développement de l'habitat adapté
- \* Agrément des organismes collecteurs 1 %
- \* Respect de l'article 55 de la loi « Solidarité et Rénovation Urbaine » et suivi du comité régional de l'habitat

\* Contrôle des attributions de logements au titre du contingent préfectoral géré par les bailleurs sociaux (familles prioritaires et fonctionnaires)

\* comité de pilotage pour le relogement des personnes en CADA et CHRS

- \* Prévention des expulsions locatives gestion des demandes de concours de la force publique :
- \* indemnisations des bailleurs

\* actions récursoires

\* procédure d'expulsion locative (arrondissement de Beauvais)

\* charte pour la prévention des expulsions

\* Suivi du conseil départemental d'accès au droit (CDAD)

\* Suivi du plan départemental d'action pour le logement des personnes défavorisées (PDALPD)

\* Mise en œuvre de la loi DALO (droit au logement opposable)

- \* Suivi de la commission de médiation pour l'application du droit au logement opposable
- \* Participation aux travaux du comité départemental des aides publiques au logement (CDAPL)
- \* Lutte contre l'habitat indigne
- \* Lutte contre les discriminations (suivi du PRIPI)
- \* Fonds interministériel pour l'accessibilité aux personnes handicapées des locaux recevant du public (FIAH)

\* Gens du voyage - suivi de la mise en œuvre du schéma départemental.

# 4/Services des Ressources Humaines, Finances et Logistique

## 1) BUREAU DES FINANCES

Gestion des crédits budgétaires et comptables du programme 108 « administration territoriale »

- bons de commandes, ordres de service pour toutes fournitures ou travaux de la préfecture et des sous-préfectures

engagement juridique et certification de toutes les dépenses et tout acte relevant du fonctionnement et de

l'investissement des services de la préfecture et des sous-préfectures

- transmission à l'administration centrale

- préparation et élaboration du budget de la préfecture

- proposition de répartition des crédits entre l'ensemble des centres dépensiers

- engagements comptables des crédits

- vérification de la cohérence des opérations comptables effectuées par les centres dépensiers

- contrôle interne comptable

- centralisation des factures, mandatement, avant transmission à la trésorerie générale

- élaboration des tableaux de suivi budgétaire

- comptabilité analytique

- récolement de l'ensemble des informations budgétaires et comptables fournies par les correspondants de la préfecture

et des sous-préfectures

- restitution des résultats auprès des centres de responsabilités.

# Suivi comptable des interventions financières de l'Etat

affectation des crédits (autorisation d'engagement, engagement, affectation des crédits mandatement, dégagement, restitution des crédits, clôtures d'opérations).

- \* sans prise d'arrêté d'attribution de subvention par le bureau de la comptabilité et du budget
	- dotation générale de décentralisation (DGD) « documents d'urbanisme »
	- dotation générale de décentralisation (DGD) ciblée SCOT

- dotation générale de décentralisation (DGD) « transports scolaires »

- dotation générale de décentralisation (DGD) « assurances des documents d'urbanisme »

- dotation générale de décentralisation (DGD) « départementale »

- dotation de développement rural (DDR)
- fonds national d'aménagement et de développement du territoire (FNADT)
- fonds de restructuration du ministère de la défense (FRED).

\* avec prise d'arrêté d'attribution de subvention par le bureau de la comptabilité et du budget

- dotation globale d'équipement (DGE) des communes pour les 4 arrondissements
- dotation globale d'équipement (DGE) des départements
- dotation globale d'équipement des collèges (DDEC)

- fonds d'aide à l'investissement (FAI) des services départementaux d'incendie et de secours.

- réserve parlementaire (régime spécifique sans arrêté).

Gestion et suivi comptable de la dotation générale de décentralisation (DGD) bibliothèques (fonctionnement)

Gestion des crédits des différentes unités opérationnelles (UO) dont le préfet est responsable (affectation, engagement et mandatement)

- \* la préfecture :
	- action sociale
	- crédits élections
	- service interministériel de défense et de protection civile
	- unité opérationnelle (UO) « équité sociale territoriale et soutien »
	- unité opérationnelle (UO) « aménagement du territoire »
	- unité opérationnelle (UO) « rénovation urbaine ».
- \* la police nationale
- budget de fonctionnement de la DDSP et de la DDRG.
- \* le service départemental de l'architecture et du patrimoine :
	- budget de fonctionnement.
- \* le service départemental de l'office national des anciens combattants et victimes de guerre : - fonds de solidarité
- actions en faveur des rapatriés.
- \* l'inspection académique :
	- frais de justice et réparations civiles.
- \* la direction départementale de la protection judiciaire de la jeunesse
	- budget de fonctionnement
	- subvention aux associations.
- \* la direction départementale des affaires sanitaires et sociales
- lutte contre la drogue et la toxicomanie.
- \* la trésorerie générale
	- validation des procédures d'engagement et de mandatement.

# Recensement des charges à rattacher à l'exercice et des provisions pour charge

à partir de l'application ORCHIDEE pour les services - préfecture (BOP 108), services de police (BOP 176), intérieur (renseignements généraux) (BOP 209) santé solidarité (BOP 106) défense (BOP 212).

#### Émission des titres de recettes

- recettes non fiscales
- fonds de concours et recettes assimilées
- reversement de fonds sur dépenses des ministères à annuler
- consignations.

# 2) BUREAU DES RESSOURCES HUMAINES ET DE LA COMMUNICATION INTERNE

- élaboration et suivi du budget de rémunération
- élaboration du plan de charge effectif
- suivi des effectifs
- gestion prévisionnelle des emplois et des compétences (GPEC).

# Comptabilité analytique (ARCADE - missions - fonctions)

- gestion du personnel : temps partiel, congés de longue durée (CLD) et réintégration, congés de longue maladie (CLM) et réintégration, congés de grave maladie (CGM), temps partiel thérapeutique, congés de maladie ordinaire, congé de maternité, de paternité et d'adoption, congé parental et réintégration, congés de formation et réintégration (sauf refus), retraite, disponibilité et réintégration, promotion d'échelon, prolongation de stage, octroi et suppression de la nouvelle bonification indiciaire, congés bonifiés, cessation progressive d'activité (CPA), affectation au sein des services

- cartes d'identité professionnelle (personnel en activité et retraités)
- frais de changement de résidence
- frais de déplacement des personnels des services techniques et du matériel (STM)
- agrégation de l'ensemble des informations fournies par les correspondants de la préfecture et des sous-préfectures
- transmission auprès de l'administration centrale en relation avec la cellule centralisation
- commission de réforme des agents de l'État
- accidents de service, maladie professionnelle et allocation temporaire d'invalidité

- organisation des commissions administratives paritaires (CAP) d'avancement, de réduction d'ancienneté et d'appel de note

- organisation des comités techniques paritaires (CTP)

- pour les agents de catégorie C, outre les actes susmentionnés, nomination dans le grade, nomination après concours, arrêtés de titularisation et de reclassement

- pour les agents de catégorie A et B, outre les actes mentionnés, arrêtés de reclassement
- décisions relatives aux autorisations d'absence pour l'exercice du droit syndical
- régime indemnitaire : élaboration et envoi des états mensuels (depuis 2005) à la trésorerie générale
- traitement des personnels, codification, liaison avec la trésorerie générale, notes d'information aux agents
- validation des services et retraite : tous actes y afférents
- aménagement et réduction du temps de travail
- suivi des congés annuels et des horaires variables du personnel de la préfecture
- élections professionnelles
- élaboration des dossiers retraite.

 $\chi$ 

- communication interne et notamment bulletin interne du personnel "HERMES"

- mise à jour de l'annuaire interne de la préfecture et des sous-préfectures en ligne sur intranet y compris le "trombinoscope" en collaboration avec le webmestre

#### 2.1/Cellule de l'action sociale

- engagement et certification des crédits déconcentrés d'action sociale du ministère de l'intérieur, de l'outre mer et des collectivités territoriales (personnels de la préfecture et de la police) des programmes n° 216, 176 et 108 et des crédits du chapitre de fonctionnement afférents aux missions de ce bureau.

- organisation de la médecine de prévention (préfecture et police)

- organisation de l'arbre de Noël

tous les actes afférents à l'action sociale (conventions, subventions, prestations sociales)

- attestations pour l'admission au restaurant inter-administratif (RIA)

-organisation des comités d'hygiène et sécurité et des conditions de travail (CHSCT) et des comités départementaux de l'action sociale (CDAS).

# 2.2/Cellule correspondant de formation et concours

#### 2.2.1/Formation

- Contribution au recensement et à l'analyse des besoins de formation

- Propositions aux décideurs selon les orientations et les priorités du corps préfectoral d'un projet de plan local de formation

- Participation à la mise en œuvre du programme de formation

- Participation aux groupes de réflexion aux formations interministérielles

- Enregistrement des statistiques locales sur le logiciel GEF (gestion électronique de la formation)

- Correspondant local de la formation en région Picardie auprès du Délégué Régional à la Formation (DRF)

- Mise en œuvre et suivi qualitatif du tutorat

- Conseil à la rédaction des cahiers des charges de formations spécifiques par les directeurs de services, chefs de service, secrétaires généraux de sous-préfecture

- Réservation et achats des hébergements et titres de transport relatifs aux formations
- Remboursement des frais de déplacement aux agents
- Accueil des nouveaux arrivants

# - Accueil des stagiaires écoles

#### 2.2.2/Concours

- Correspondant local pour l'organisation des concours régionalisés

- Recrutement PACTE et travailleurs handicapés

- Réception et contrôle des inscriptions à concours avant transmission au centre d'examen et éventuelle organisation

- Diffusion de l'information concours

2.3/ACMO agent en charge de la mise en œuvre du document unique et suivi CHSCT avec l'action sociale

# 3) BUREAU DE L'IMMOBILIER ET DE LA LOGISTIQUE

- élaboration et suivi des marchés publics liés au fonctionnement des services préfectoraux
- projets immobiliers de l'État
- plan prévisionnel pluriannuel des travaux en lien avec le service intérieur
- 3.1/cellule reprographie
- ensemble des travaux de reprographie, tirage, assemblage

- gestion et mise à jour des bases de données publipostage.

3.2/Cellule service intérieur et jardins

- petits travaux et maintenance de la préfecture et des sous-préfectures
- encadrement de l'équipe d'entretien
- gestion des stocks produits d'entretien ménager et chauffage

 $29.$ 

# 3.3/Cellule administrative et achats régionalisés

- Comptabilité
- Balance des comptes
- Ordres de paiement
- Demandes de remboursement à la trésorerie générale
- Fournitures de bureau
- Abonnements
- Remboursement des frais de déplacements afférents aux missions
- Frais de représentation
- Achats de mobilier
- Contrats de maintenance
- Consommables informatique
- Gestion du centre dépensier 12
- Correspondant GESPAT (gestion du patrimoine) et FII (parc automobile)
- Inventaires départ arrivée des résidences préfectorales (et stagiaire ENA) en lien avec le service intérieur
- Bons d'achat et de commande d'habillement professionnel, certification de la dépense.

# 4) BUREAU DES RELATIONS INTER-SERVICES

- 4.1/Cellule du courrier
- traitement du courrier coordonné et sous-couvert

- tri et distribution du courrier de la préfecture et des services déconcentrés de l'État ; relations avec la poste.

- gestion et enregistrement du courrier réservé, des fax, des courriels, organisation des envois en nombre pour les communes du département et des établissements publics

#### 4.2/Cellule hôtesses d'accueil

- gestion des hôtesses, élaboration des plannings

#### 4.3/Divers

- préparation des dossiers de visites et d'audiences à caractère interministériel du préfet et de la secrétaire générale

- tableau de suivi des commissions administratives

- mise à jour de l'annuaire électronique et papier des services publics en ce qui concerne les services déconcentrés de l'Etat

 $22$ 

# 5/Service des Systèmes d'Information et de Communication

Relevant du secrétariat général pour sa gestion, le SSIC est placé sous l'autorité du directeur de cabinet pour les aspects opérationnels liés aux crises.

#### 1) Webmestre

- administration des sites Internet, Intranet et SIT,
- développement de modules WEB
- 2) Bureau de l'informatique, des télécommunications et des réseaux :
	- \* Informatique :
		- gestion et installation des applications nationales
		- administration et déploiement des anti-virus
		- gestion des contrats informatiques
		- suivi du parc informatique
		- maintenance bureautique
		- administration des réseaux locaux
		- câblage et mise en réseau
		- élections Rescom 400
		- assistance technique et évolutions GED
		- gestion des régies informatisées (LORRIN)
		- administration du réseau et de la messagerie
		- sécurité informatique
		- accès Internet ORION
		- gestion du parc informatique, matériels et logiciels
		- budget et marchés publics informatiques.
	- \* Télécommunications :
		- installation et maintenance des équipements téléphoniques et péri téléphoniques,
		-
		- gestion des pré-accueils téléphoniques<br>- dossiers télécommunications autres qu'ACROPOL
		- téléphonie mobile (GSM)
		- numéros d'urgence
	- dossiers CORESTA/CSIS
	- marché sur la téléphonie fixe
	- gestion des lignes prioritaires.
- 3) Administration générale
	- secrétariat
	- taxation téléphonique
	- gestion des liaisons
	- gestion du parc informatique et téléphonique
	- gestion des interventions techniques
	- gestion du centre dépensier 14

#### 4) Standard

- exploitation du standard
- exploitation messagerie opérationnelle et fax en dehors des heures ouvrables
- mise à jour de la documentation

 $\mathcal{Z}_{\boldsymbol{\mu}_{\boldsymbol{\alpha}}}$ 

# $6/P\hat{o}$ les

#### Pôle modernisation

- contribution à la détermination de la cible à atteindre pour les services de l'Etat dans le département à travers le pilotage et l'élaboration du projet d'action stratégique (PASED)

- pilotage de la modernisation des services de l'Etat dans le département (secrétariat du comité de modernisation, élaboration et suivi du tableau prospectif et d'avancement des actions de modernisation)

- pilotage de l'appropriation de la stratégie nationale de développement durable (SNDD) par les services de l'Etat et suivi

- préparation du comité de l'administration régionale (CAR)
- rapport spécial sur l'activité des services de l'État dans le département
- collège des chefs de service de l'Etat
- suivi des CTRI (comité technique régional et interdépartemental)

#### Pôle juridique et contentieux

- analyse du fonctionnement actuel du contentieux et des affaires juridiques de la préfecture et des relations avec les services déconcentrés de l'Etat et des différents acteurs dans ce domaine

- propositions d'évolution pour renforcer l'expertise juridique, la sécurisation des actes produits par l'Etat et la défense de l'Etat en cas de contentieux : mode de fonctionnement, organisation, processus ...

- pilotage de la mise en place de l'organisation et du fonctionnement retenus

- animation du réseau de correspondants du pôle

- veille juridique : suivi de l'actualité et diffusion de l'information, gestion d'un fonds documentaire
- arrêtés de délégation de signature du préfet
- arrêté portant organisation et compétences des services de la préfecture et des sous-préfectures
- recueil des actes administratifs (RAA)
	- \* établissement du RAA et mise en ligne sur le S.I.T
	- \* expédition
	- \* gestion des abonnés au RAA
- gestion des abonnements et du fonds documentaire

#### Pôle contrôle de gestion et qualité

#### contrôle de gestion interne

- mise en œuvre et suivi du dispositif PILOT de collecte des données INDIGO et BALISE ;
- calcul des ratios budgétaires CONCORDE ;
- gestion et exploitation de l'infocentre territorial (INFOPREF);
- analyse des performances des services de la préfecture par rapport à la strate (analyse comparative ou « benchmarking »);
- élaboration des tableaux de bord de suivi des indicateurs INDIGO;
- aide au pilotage des services et propositions (« reporting »)
- élaboration et suivi du volet performance du BOP préfecture (contribution à la fixation des valeurs-cibles locales);

#### démarche qualité

- élaboration et mise en œuvre de la démarche QUALIPREF :
- définition et application des procédures « qualité »;
- élaboration, collecte et analyse des « indicateurs qualité »;
- alerte des services en cas de défaillance d'un indicateur ;
- élaboration et mise en œuvre des « plans d'action »;
- programmer, piloter et exploiter les enquêtes de satisfaction
- programmer, préparer et réaliser les réunions Qualipref
- programmer, préparer et réaliser des audits internes

## contrôle de gestion interservices

- pilotage de la généralisation du contrôle de gestion aux services déconcentrés dans le département ;
- suivi des BOP des services déconcentrés dits « à enjeux », via des tableaux de bord (contrôle de la performance et suivi financier)
- mise en place et suivi de l'outil « Œdipe Bis »
- dialogue de gestion interministériel

# Sous-Préfecture de Clermont

#### 1) Cabinet

- secrétariat particulier
- service intérieur
- ordre public
- protection civile
- service intérieur
- bureau d'ordre
- correspondant informatique

## 2) Secrétariat Général

# Bureau de la Réglementation et des Libertés Publiques

- services à l'usager, régie de recettes, cartes grises, passeports, CNI, permis de conduire
- armes, professions réglementées, associations, SDF, transports de corps
- épreuves sportives, débits de boissons, circulation
- élections
- sécurité civile (commissions de sécurité)

#### Bureau des Collectivités Locales

- contrôle de légalité et contrôle budgétaire des EPCI ; marchés publics
- fonction publique territoriale; statut des élus;
- contrôle de légalité et contrôle budgétaire des communes ; CCAS et M49
- intercommunalité
- budget des collèges ; sapeurs-pompiers volontaires ; divers

# Bureau de l'Interministérialité et du Développement

- aménagement du territoire, développement local, politique des pays, services publics locaux

 $26-$ 

23

- infrastructures, environnement, installations classées, assainissement, gens du voyage
- urbanisme, droit des sols, projets patrimoniaux
- lutte contre les exclusions

# Sous-préfecture de Compiègne

#### 1) Cabinet

- assistantes
- service intérieur

# 2) Secrétariat Général

# Bureau de la Réglementation et de l'Administration Générale

- régie de recettes, cartes grises, permis de conduire, armes, associations, chasse, épreuves sportives, élections ;
- CNI, passeports, étrangers, forains et SDF

# Bureau de l'Action Territoriale

- action économique ; intervention solidaire
- urbanisme, environnement, risques spéciaux
- politique de la ville

# Bureau des Relations avec les EPCI et les Collectivités Locales

- personnel territorial
- affaires financières
- marchés publics ; intercommunalité

# Sous-préfecture de Senlis

#### 1) Cabinet:

- secrétariat particulier
- services communs

#### 2) Secrétariat Général

## Bureau de la Réglementation

- section cartes grises
- section permis de conduire
- section régie
- section passeports
- section élections-associations
- section armes et professions particulières
- section protection civile et interventions

# Bureau des Affaires Sociales

- expulsions
- assignations, interventions locatives

# Bureau des Relations avec les Collectivités Locales

- FPT, EPCI
- budgets, collèges
- urbanisme, DGE
- marchés publics

## Bureau des Actions Interministérielles

- environnement
- aménagement
- entreprises
- politique de la ville (agglomération creilloise)

#### Antenne administrative de Creil

- section circulation
- section étrangers
- accueil
- section régie

## Coordonnateur Emploi-Formation

- (service hébergé de la DDTEFP)

**ARTICLE 2** : Toute disposition contraire antérieure à celles du présent arrêté est abrogée.

ARTICLE 3 : Le présent arrêté peut faire l'objet d'un recours devant le tribunal administratif d'Amiens, dans un délai de deux mois, à compter de sa notification ou de sa publication.

ARTICLE 4 : La secrétaire générale de la préfecture de l'Oise, le sous-préfet, directeur de cabinet, les sous-préfets de Clermont, de Compiègne et de Senlis sont chargés de l'exécution du présent arrêté qui sera publié au recueil des actes administratifs de la préfecture.

Fait à Beauvais le 9 janvier 2008 éfet Philippe GRÉGOIRE

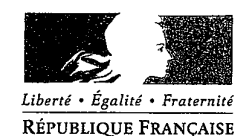

#### PREFECTURE DE L'OISE

# Délégation de signature donnée à Madame Isabelle PÉTONNET, Sous-préfète, secrétaire générale de la préfecture de l'Oise

 $-$  1  $-$ 

#### LE PREFET DE L'OISE

#### Officier de la Légion d'Honneur

VU la loi du 28 pluviôse an VIII concernant la division du territoire français de l'administration ;

VU la loi du 29 décembre 1854 concernant les secrétaires généraux de préfecture ;

VU la loi n° 83-8 du 7 janvier 1983 relative à la répartition des compétences entre les communes, les départements, les régions et l'État, complétée et modifiée par la loi n° 83-663 du 22 juillet 1983;

VU le décret n° 92-604 du 1er juillet 1992 modifié portant charte de la déconcentration ;

VU le décret n° 97-34 du 15 janvier 1997 relatif à la déconcentration des décisions administratives;

VU le décret n° 2004-374 du 29 avril 2004 relatif aux pouvoirs des préfets, à l'organisation et à l'action des services de l'État dans les régions et départements ;

VU le décret du 30 juin 2005 nommant M. Philippe GREGOIRE, préfet de l'Oise;

VU le décret du 22 juin 2006 nommant Mme Isabelle PETONNET, sous-préfète, secrétaire générale de la préfecture de l'Oise;

VU l'arrêté préfectoral du 9 janvier 2008 portant organisation et compétences des services de la préfecture et des sous préfectures de l'Oise;

#### <u>ARRETE</u>

**ARTICLE 1** : Délégation de signature est donnée à Mme Isabelle PETONNET, sous-préfète, secrétaire générale de la préfecture de l'Oise, à l'effet de signer tout arrêté, correspondance, décision et circulaire relevant des attributions de l'Etat dans le département de l'Oise (y compris les décisions d'éloignement, de refus de séjour, d'obligation de quitter le territoire français, de reconduite à la frontière, d'expulsion, de désignation du pays de renvoi, d'assignation à résidence et de rétention administrative) à l'exception :

1°/ de la suspension des fonctionnaires de l'Etat en service dans le département :

2°/ de tout acte, arrêté et décision relatif à la notation des commissaires de police;

3°/ des matières faisant l'objet d'une délégation à un chef de service de l'Etat dans le département.

**ARTICLE 2** : Toute disposition antérieure contraire à celles du présent arrêté est abrogée.

**ARTICLE 3** : Le présent arrêté peut faire l'objet d'un recours devant le tribunal administratif d'Amiens, dans un délai de deux mois, à compter de sa notification ou de sa publication.

**ARTICLE 4** : La secrétaire générale de la préfecture de l'Oise est chargée de l'exécution du présent arrêté qui sera publié au recueil des actes administratifs de la préfecture de l'Oise.

Fait à BEAUVAIS, le 10 janvier 2008

'préfet. Philippe GREGOIRE

ERROR: ioerror OFFENDING COMMAND: %image\_file\_continue

STACK: